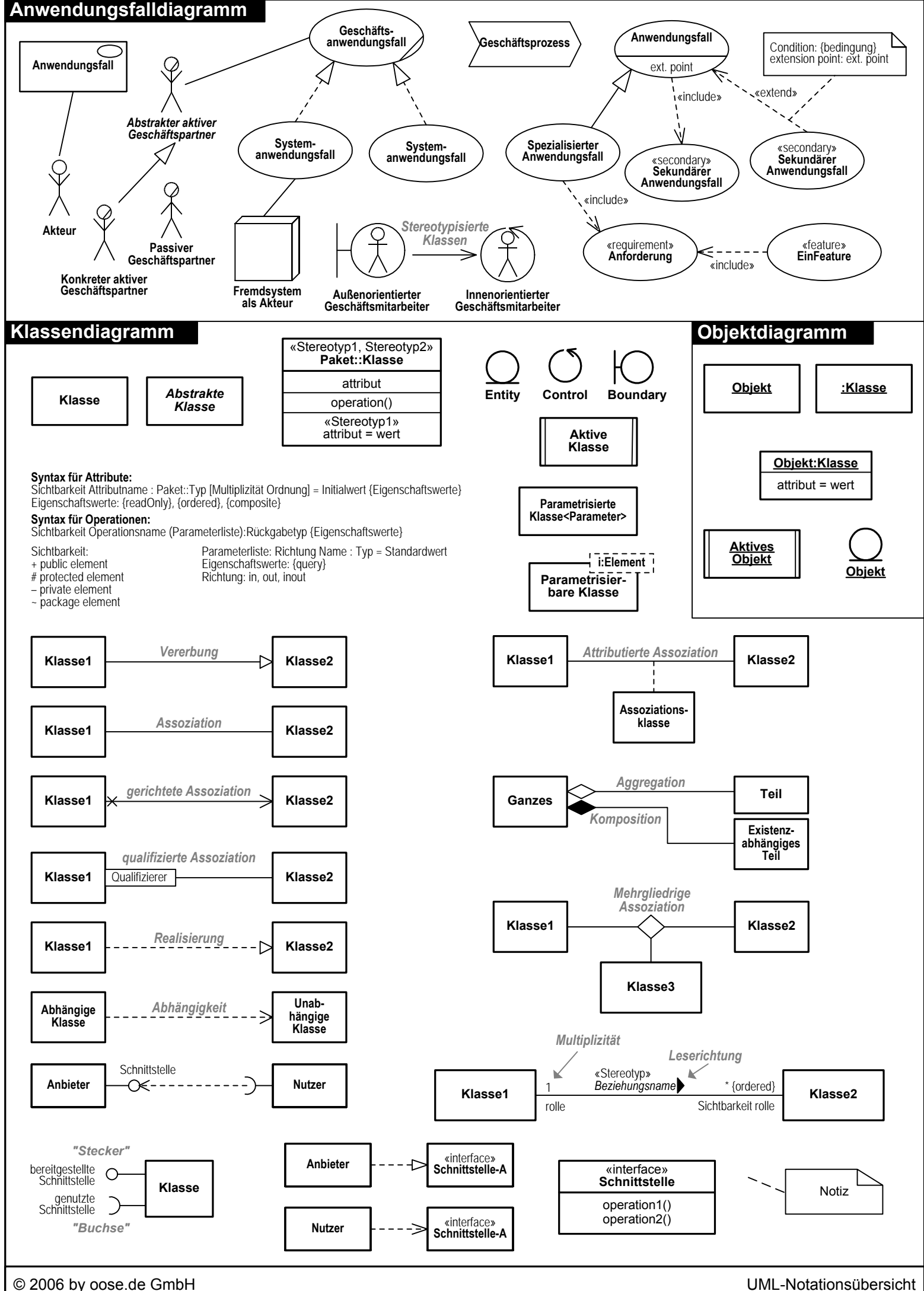

Teil 1/4

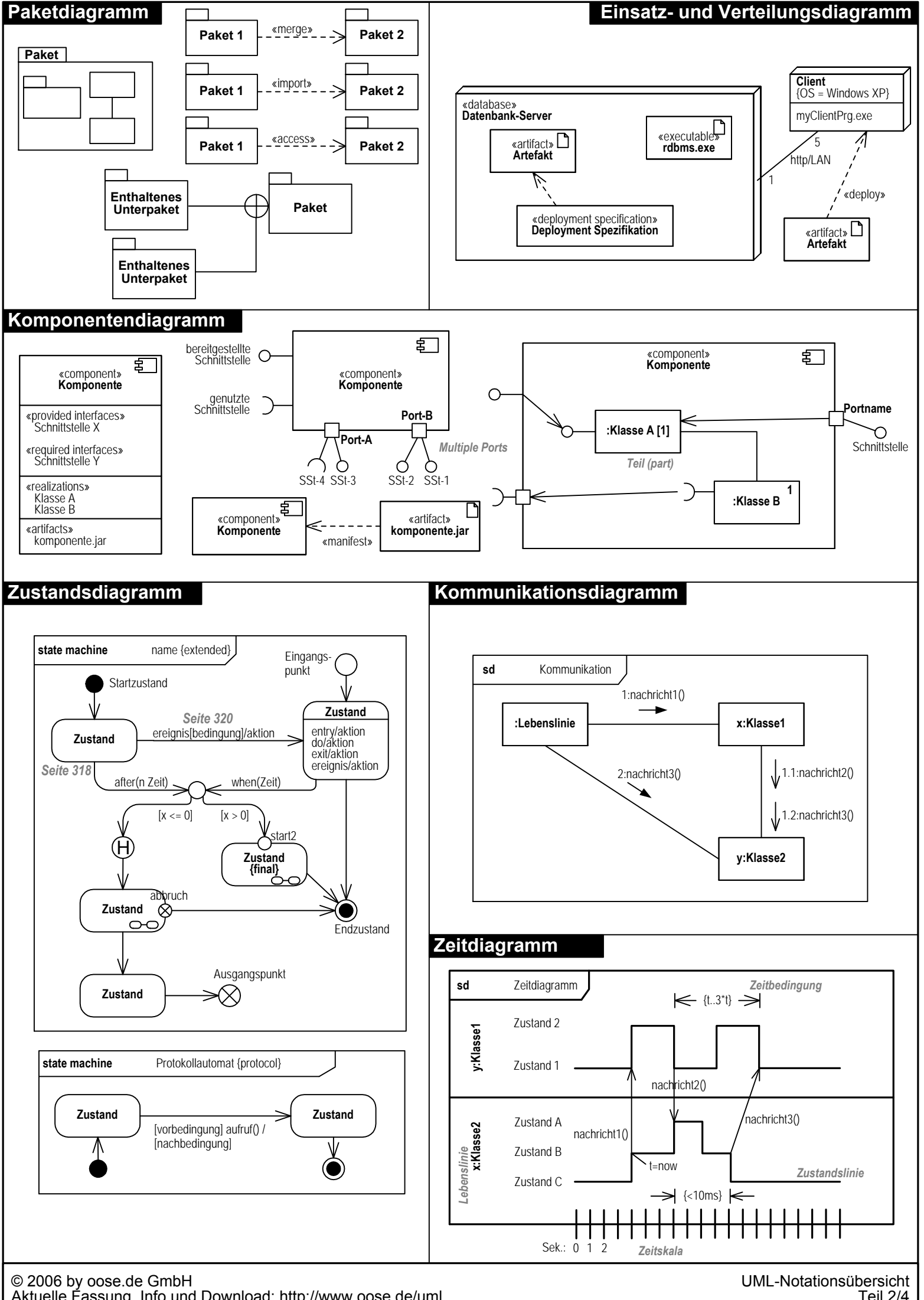

Teil 2/4

## **Aktivitätsdiagramm**

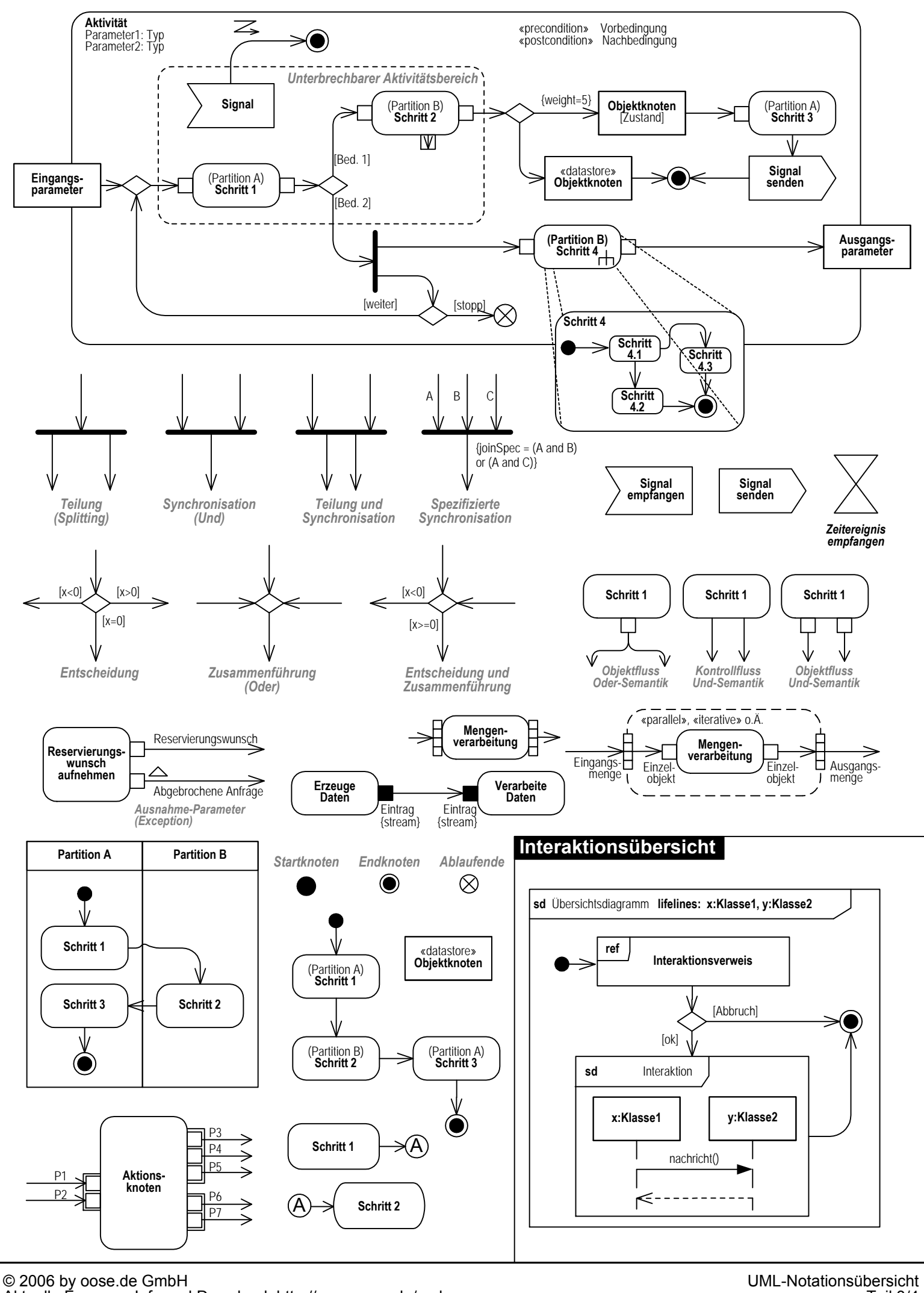

## **Sequenzdiagramm**

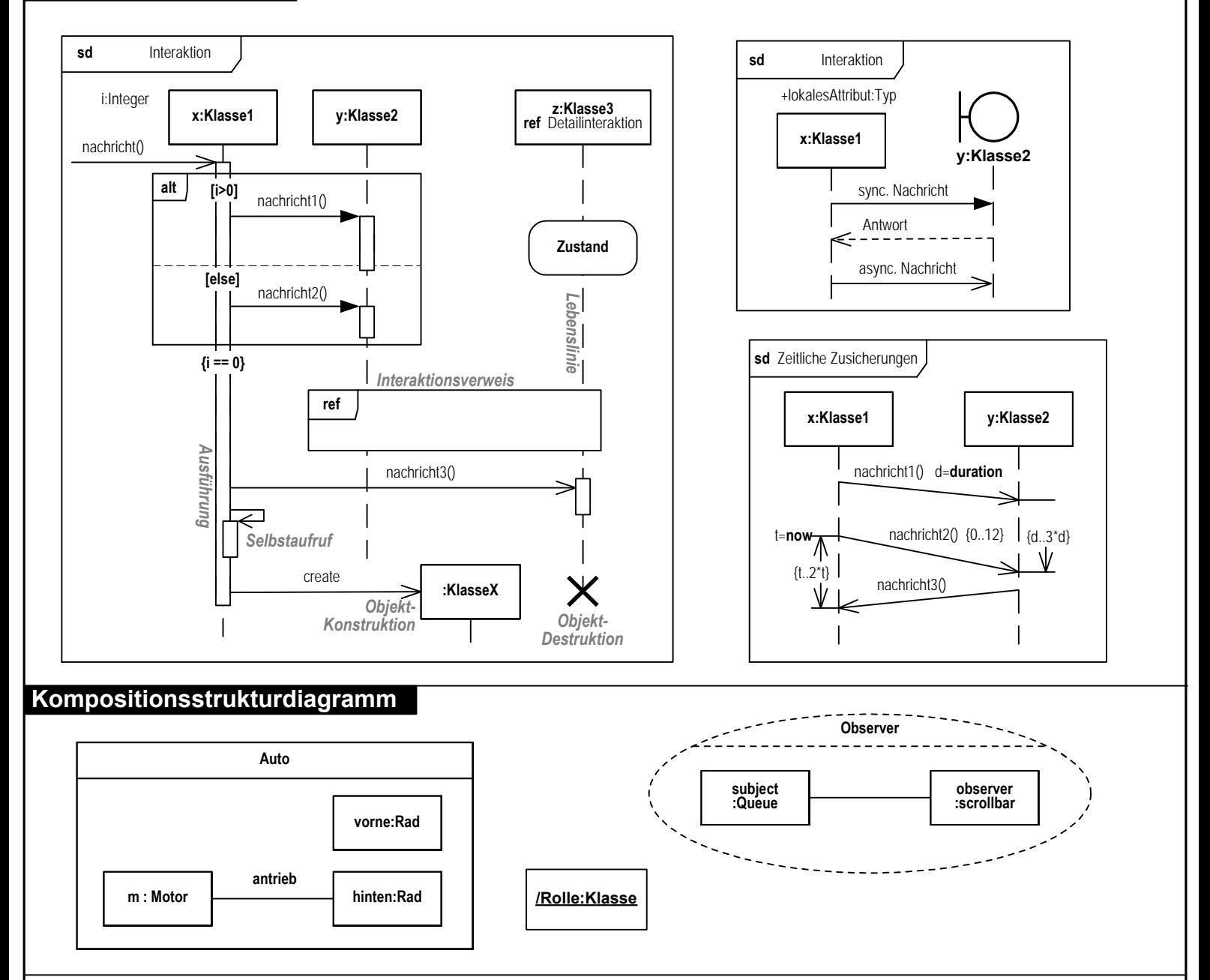

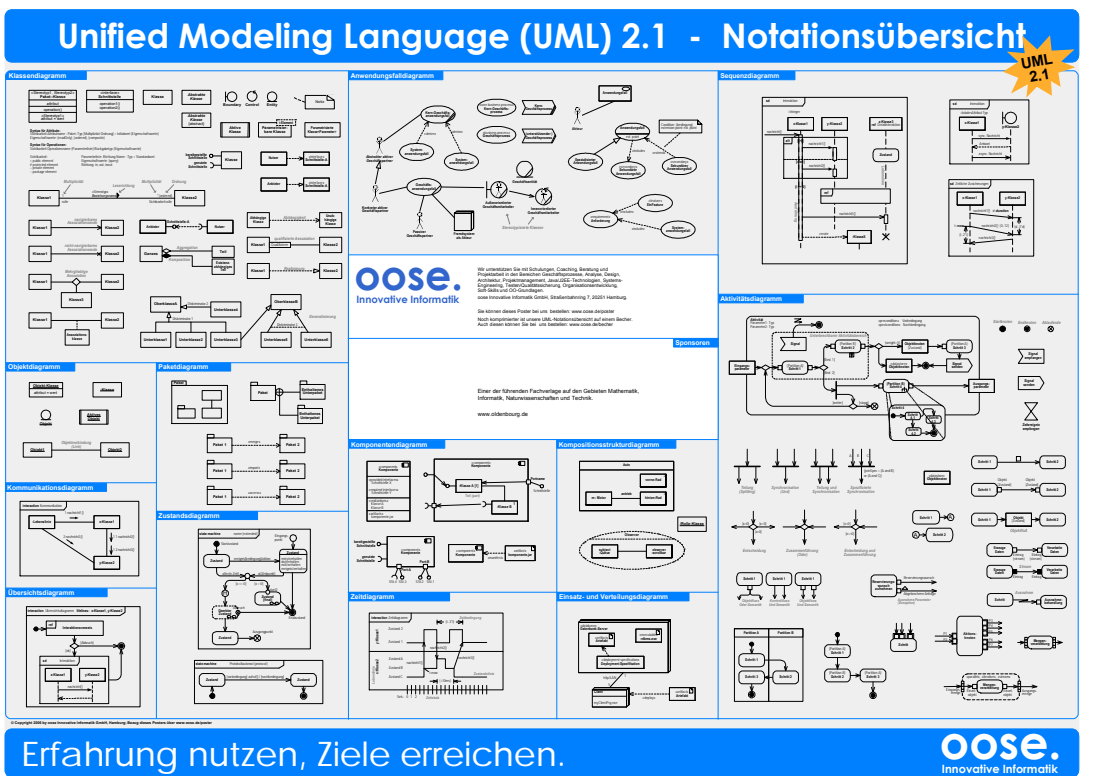

**Unter www.oose.de/poster können Sie nebenstehendes UML-Poster beziehen.**

**Unter www.oose.de/becher gibt es den UML-Becher**

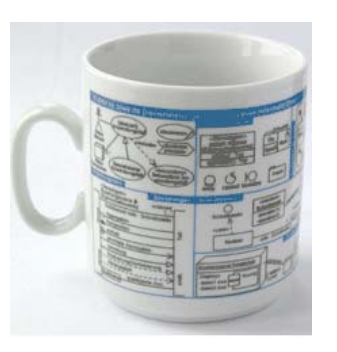

© 2006 by oose.de GmbH